# Package 'SSP'

October 12, 2022

<span id="page-0-0"></span>Title Simulated Sampling Procedure for Community Ecology

Version 1.0.1

Maintainer Edlin Guerra-Castro <edlinguerra@gmail.com>

Description Simulation-

based sampling protocol (SSP) is an R package design to estimate sampling effort in studies of ecological communities based on the definition of pseudomultivariate standard error (MultSE) (Anderson & Santana-Garcon, 2015) [<doi:10.1111/ele.12385>](https://doi.org/10.1111/ele.12385) and simulation of ecological data. The theoretical background is described in Guerra-Castro et al. (2020) [<doi:10.1101/2020.03.19.996991>](https://doi.org/10.1101/2020.03.19.996991).

**Depends**  $R (= 3.5.0)$ 

License GPL-2

Encoding UTF-8

LazyData true

RoxygenNote 6.1.1

Suggests knitr, rmarkdown, testthat, roxygen2

VignetteBuilder knitr

URL <https://github.com/edlinguerra/SSP>

BugReports <https://github.com/edlinguerra/SSP/issues>

Imports vegan, stats, sampling, ggplot2

NeedsCompilation no

Author Edlin Guerra-Castro [aut, cre], Maite Mascaro [aut], Nuno Simoes [aut], Juan Cruz-Motta [aut], Juan Cajas [aut]

Repository CRAN

Date/Publication 2020-03-28 14:10:06 UTC

# <span id="page-1-0"></span>R topics documented:

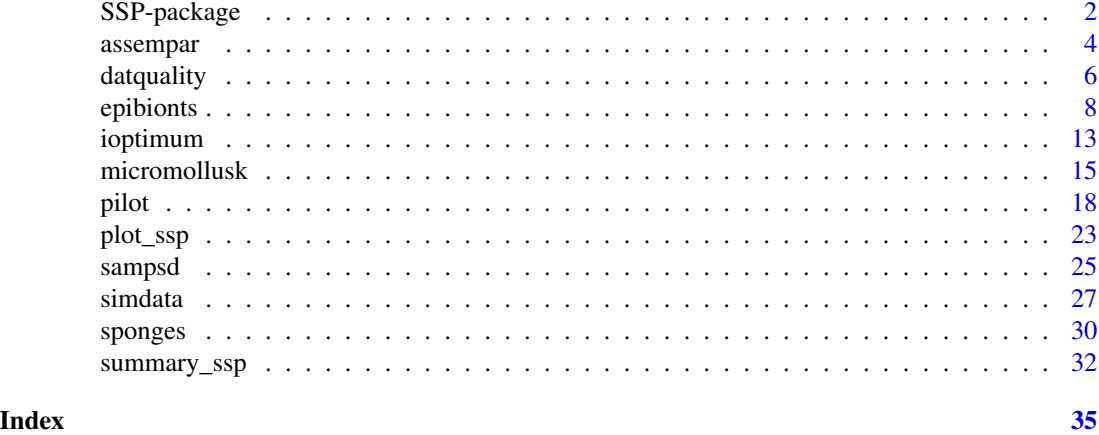

SSP-package *SSP: Simulated Sampling Procedure for Community Ecology*

#### **Description**

SSP is an R package designed to estimate sampling effort in studies of ecological communities based on the definition of pseudo multivariate standard error (MultSE) (Anderson & Santana-Garcon 2015) and simulation of data (Guerra-Castro et al., 2020).

# Details

The protocol in SSP consists in simulating several extensive data matrices that mimic some of the relevant ecological features of the community of interest using a pilot data set. For each simulated data, several sampling efforts are repeatedly executed and MultSE is calculated to each one. The mean value, 0.025 and 0.975 quantiles of MultSE for each sampling effort across all simulated data are then estimated and plotted. The mean values are standardized in relation to the lowest sampling effort (consequently, the worst precision), and an optimal sampling effort can be identified as that in which the increase in sample size do not improve the precision beyond a threshold value (e.g.  $2.5\%$ ).

SSP includes seven functions: [assempar](#page-3-1) for extrapolation of assemblage parameters using pilot data; [simdata](#page-26-1) for simulation of several data sets based on extrapolated parameters; [datquality](#page-5-1) for evaluation of plausibility of simulated data; [sampsd](#page-24-1) for repeated estimations of MultSE for different sampling designs in simulated data sets; [summary\\_ssp](#page-31-1) for summarizing the behavior of MultSE for each sampling design across all simulated data sets, [ioptimum](#page-12-1) for identification of the optimal sampling effort, and [plot\\_ssp](#page-22-1) to plot sampling effort vs MultSE of simulated data.

The SSP package is developed at GitHub (<https://github.com/edlinguerra/SSP/>).

#### Author(s)

The SSP development team is Edlin Guerra-Castro, Maite Mascaro, Nuno Simoes, Juan Cruz-Motta and Juan Cajas

SSP-package 3

#### References

-Anderson, M. J., & J. Santana-Garcon. (2015). Measures of precision for dissimilarity-based multivariate analysis of ecological communities. Ecology Letters 18:66-73.

-Guerra-Castro, E. J., J. C. Cajas, F. N. Dias Marques Simoes, J. J. Cruz-Motta, and M. Mascaro. (2020). SSP: An R package to estimate sampling effort in studies of ecological communities. bioRxiv:2020.2003.2019.996991.

#### Examples

###To speed up the simulation of these examples, the cases, sites and N were set small.

```
##Single site: micromollusk from Cayo Nuevo (Yucatan, Mexico)
data(micromollusk)
```
#Estimation of parameters of pilot data par.mic<-assempar (data = micromollusk, type= "P/A", Sest.method = "average")

#Simulation of 3 data sets, each one with 20 potential sampling units from a single site  $sim.mic$  <-simdata(par.mic, cases= 3,  $N = 20$ , sites = 1)

#Sampling and estimation of MultSE for each sample size (few repetitions #to speed up the example)

```
sam.mic<-sampsd(dat.sim = sim.mic,
              Par = par.mic,
              transformation = "P/A",
              method = "jaccard",
              n = 10,
              m = 1,
              k = 3
```

```
#Summary of MultSE for each sampling effort
summ.mic<-summary_ssp(results = sam.mic, multi.site = FALSE)
```
#Cut-off points to identify optimal sampling effort opt.mic<-ioptimum(xx = summ.mic, multi.site = FALSE)

```
#Plot
plot_ssp(xx = summ.mic, opt = opt.mic, multi.site = FALSE)
```

```
##Multiple sites: Sponges from Alacranes National Park (Yucatan, Mexico).
data(sponges)
```

```
#Estimation of parameters of pilot data
par.spo<-assempar(data = sponges,
                  type= "counts",
                  Sest.method = "average")
```
#Simulation of 3 data sets, each one with 10 potential sampling units in 3 sites.

```
4 assembar assembar assembar assembar assembar assembar assembar assembar assembar assembar assembar assembar
```

```
sim.spo\le-simdata(par.spo, cases= 3, N = 10, sites = 3)
#Sampling and estimation of MultSE for each sampling design (few repetitions
#to speed up the example)
sam.spo<-sampsd(dat.sim = sim.spo,
               Par = par.spo,
                transformation = "square root",
               method = "bray",n = 10,
               m = 3,
               k = 3#Summary of MultSE for each sampling effort
summ.spo<-summary_ssp(results = sam.spo, multi.site = TRUE)
#Cut-off points to identify optimal sampling effort
opt.spo<-ioptimum(xx = summ.spo, multi.site = TRUE)
#Plot
plot_ssp(xx = summ.spo, opt = opt.spo, multi.site = TRUE)
```
<span id="page-3-1"></span>assempar *Estimation of Ecological Parameters of the Assemblage*

# Description

The function extracts the main parameters of the pilot data using basic R functions as well as functions like [specpool](#page-0-0) and [dispweight](#page-0-0)

#### Usage

assempar(data, type, Sest.method)

# Arguments

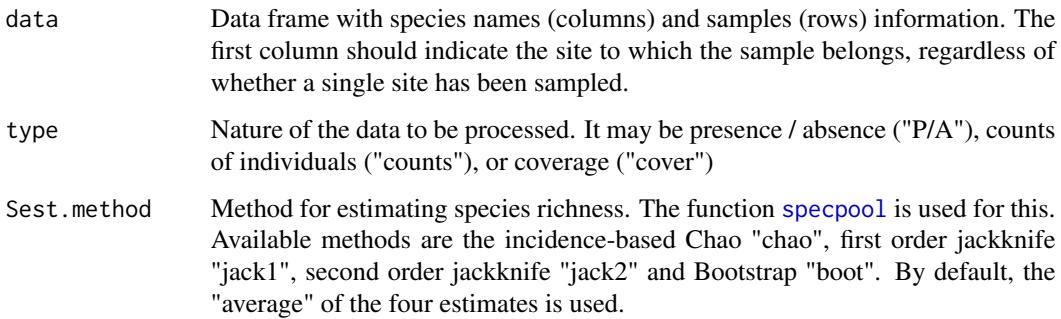

#### <span id="page-4-0"></span>assempar 5

#### Details

The expected number of species in the assemblage is estimated using non-parametric methods (Gotelli et al. 2011). Due to the variability in the estimates of each approximation (Reese et al. 2014), we recommend using an average of these. The probability detection of each species is estimated among and within sites. The former is calculated as the frequency of occurrences of each species against the number of sites sampled, the second as the weighted average frequencies in sites where the species were present. Also, the degree of spatial aggregation of species (only for real counts of individuals), is identified with the index of dispersion D (Clarke et al. 2006). The corresponding properties of unseen species are approximated using the information of observed species. Specifically, the probabilities of detection are assumed to be equal to the rarest species in the pilot data. The mean and variance of the abundances are defined using random Poisson values with lambda as the overall mean of species abundances.

#### Value

Par The function returns an object of class list, to be used by simulata

#### **Note**

Important: the first column should indicate the site ID of each sample (as character or numeric), even when a single site was sampled.

#### Author(s)

Edlin Guerra-Castro (edlinguerra@gmail.com), Juan Carlos Cajas, Juan Jose Cruz-Motta, Nuno Simoes and Maite Mascaro (mmm@ciencias.unam.mx).

# References

Clarke, K. R., Chapman, M. G., Somerfield, P. J., & Needham, H. R. (2006). Dispersion-based weighting of species counts in assemblage analyses. Journal of Experimental Marine Biology and Ecology, 320, 11-27.

Gotelli, N. J., & Colwell, R. K. (2011). Estimating species richness. Pages 39-54, in A. E. Magurran and B. J. McGill (editors). Biological diversity: frontiers in measurement and assessment. Oxford University Press, Oxford, UK.

Guerra-Castro, E. J., J. C. Cajas, F. N. Dias Marques Simoes, J. J. Cruz-Motta, and M. Mascaro. (2020). SSP: An R package to estimate sampling effort in studies of ecological communities. bioRxiv:2020.2003.2019.996991.

Reese, G. C., Wilson, K. R., & Flather, C. H. (2014). Performance of species richness estimators across assemblage types and survey parameters. Global Ecology and Biogeography, 23(5), 585- 594.

#### See Also

[dispweight](#page-0-0), [specpool](#page-0-0), [simdata](#page-26-1)

# Examples

```
##Single site: micromollusk from Cayo Nuevo (Yucatan, Mexico)
data(micromollusk)
par.mic<-assempar(data = micromollusk,
                  type= "P/A",
                  Sest.method = "average")
par.mic
##Multiple sites: Sponges from Alacranes National Park (Yucatan, Mexico).
```

```
data(sponges)
par.spo<-assempar(data = sponges,
                  type= "counts",
                  Sest.method = "average")
par.spo
```
<span id="page-5-1"></span>datquality *Diversity Metrics of Simulated and Original Data*

#### Description

The function estimates the average number of species, and the Simpson diversity index per sampling unit, as well as the total multivariate dispersion of pilot data and simulated data

#### Usage

datquality(data, dat.sim, Par, transformation, method)

#### Arguments

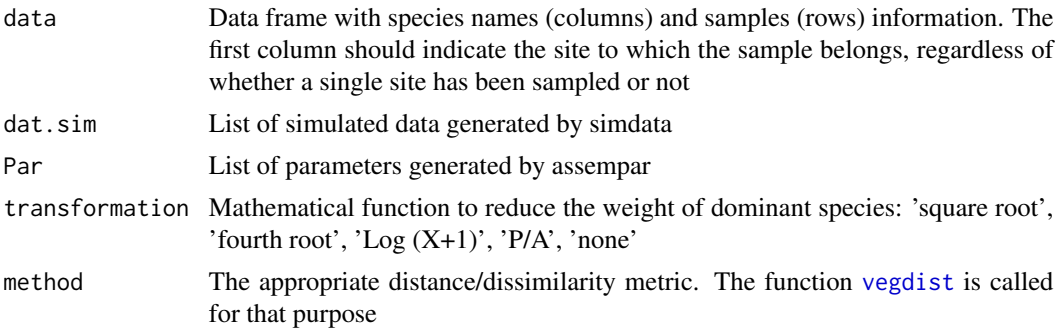

# Details

The quality of the simulated data sets is quantified through the statistical similarity with respect to the pilot data using the following estimators: (i) average number of species per sampling unit, (ii) diversity, defined as the average Simpson diversity index per sampling unit, and (iii) the multivariate dispersion (MVD), measured as the average dissimilarity from all sampling units to the main

<span id="page-5-0"></span>

#### <span id="page-6-0"></span>datquality and the control of the control of the control of the control of the control of the control of the control of the control of the control of the control of the control of the control of the control of the control

centroid in the space of the dissimilarity measure used (Anderson 2006). For the simulated data, the overall mean and standard deviation for (i) and (ii) are presented. However, to assess the magnitude of variability in the simulated data, 0.95 quantiles of the MVD for all simulated data sets are also presented.

#### Value

divmetrics A data frame that includes the mean and standard deviation of richness and diversity per sampling unit, and the MVD for original and 0.95 quantiles of MVD of simulated data.

# Note

It is desirable that the simulated data would be similar to the data observed in terms of species richness and diversity per sampling unit.

#### Author(s)

Edlin Guerra-Castro (edlinguerra@gmail.com), Juan Carlos Cajas, Juan Jose Cruz-Motta, Nuno Simoes and Maite Mascaro (mmm@ciencias.unam.mx).

# References

Anderson, M.J. (2006) Distance-based tests for homogeneity of multivariate dispersions. Biometrics, 62, 245-253

Guerra-Castro, E. J., J. C. Cajas, F. N. Dias Marques Simoes, J. J. Cruz-Motta, and M. Mascaro. (2020). SSP: An R package to estimate sampling effort in studies of ecological communities. bioRxiv:2020.2003.2019.996991.

#### See Also

#### [vegdist](#page-0-0), [diversity](#page-0-0)

#### Examples

###To speed up the simulation of these examples, the cases, sites and n were set small.

```
##Single site: micromollusk from Cayo Nuevo (Yucatan, Mexico)
data(micromollusk)
```

```
#Estimation of parameters of pilot data
par.mic<-assempar (data = micromollusk,
                    type= "P/A",
                    Sest.method = "average")
```

```
#Simulation of 3 data sets, each one with 10 potential sampling units from a single site
sim.mic<-simdata(par.mic, cases= 3, N = 10, sites = 1)
```

```
#Estimation of diversity metrics of original and simulated data
qua.mic<-datquality(data = micromollusk,
                  dat.sim = sim.mic,
```

```
Par = par.mic,
                   transformation = "none",
                   method = "jaccard" )
qua.mic
##Multiple sites: Sponges from Alacranes National Park (Yucatan, Mexico).
data(sponges)
#Estimation of parameters of pilot data
par.spo<-assempar(data = sponges,
                  type= "counts",
                  Sest.method = "average")
#Simulation of 3 data sets, each one with 10 potential sampling units in 3 sites.
sim.spo<-simdata(par.spo, cases= 3, N = 10, sites = 3)
#Estimation of diversity metrics of original and simulated data
qua.spo<-datquality(data = sponges,
                    dat.sim = sim.spo,
                    Par = par.spo,
                    transformation = "square root",
                    method = "bray")qua.spo
```
epibionts *Epibionts on Caribbean mangrove roots*

#### Description

Data corresponds to epibenthic organisms in mangrove roots from Laguna de La Restinga National Park, Venezuela (Guerra-Castro et al. 2016).

#### Usage

data("epibionts")

#### Format

A data frame with 96 observations on the following 152 variables.

sector a factor with levels E I M

site a numeric vector

Aaptos.sp a numeric vector

Acanthophora.spicifera a numeric vector

Acetabularia.crenulata a numeric vector

Aglaothamnion.sp a numeric vector

Amathia.sp a numeric vector

#### epibionts 9

Amorphinopsis.atlantica a numeric vector Amphimedon.erina a numeric vector Anemonia.sargassensis a numeric vector Aplidium.accarense a numeric vector Aplysilla.glacialis a numeric vector Ascidia.curvata a numeric vector Ascidia.sp a numeric vector Ascidia.sydneiensis a numeric vector Balanus.sp a numeric vector Bartholomea.annulata a numeric vector Biemna.caribea a numeric vector Bostrychia.tenella a numeric vector Botrylloides.nigrum a numeric vector Botrylloides.sp.1 a numeric vector Botrylloides.sp.2 a numeric vector Brachidontes.exustus a numeric vector Branchiomma.conspersum a numeric vector Branchiomma.nigromaculatum a numeric vector Bryopsis.sp a numeric vector Bugula.neritina a numeric vector Bugula.sp a numeric vector Calliactis.tricolor a numeric vector Callyspongia..Callyspongia..pallida a numeric vector Carijoa.riisei a numeric vector Caulerpa.racemosa a numeric vector Caulerpa.racemosa.var.peltata a numeric vector Caulerpa.sertularioides a numeric vector Caulerpa.verticillata a numeric vector Caulibugula.sp a numeric vector Celleporaria.sp a numeric vector Ceramium.diaphanum a numeric vector Chaetomorpha.sp.1 a numeric vector Chaetomorpha.sp.2 a numeric vector Chalinula.molitba a numeric vector Chelonaplysilla.erecta a numeric vector Chondrilla.nucula a numeric vector Chthamalus.sp a numeric vector

10 epibionts and the contract of the contract of the contract of the contract of the contract of the contract of the contract of the contract of the contract of the contract of the contract of the contract of the contract

Clathria..Clathria..microchela a numeric vector Clathria.sp a numeric vector Clavelina.oblonga a numeric vector Clavelina.picta a numeric vector Complejo.Cliona.celata a numeric vector Crassostrea.rhizophorae a numeric vector Dictyota.sp a numeric vector Didemnum.cineraceum a numeric vector Didemnum.perlucidum a numeric vector Didemnum.sp a numeric vector Diplosoma.listerianum a numeric vector Distaplia.bermudensis a numeric vector Distaplia.stylifera a numeric vector Dynamena.sp a numeric vector Dysidea.etheria a numeric vector Dysidea.sp a numeric vector Ecteinascidia.sp a numeric vector Ecteinascidia.styeloides a numeric vector Ecteinascidia.turbinata a numeric vector Eudistoma.olivaceum a numeric vector Eusynstyela.tincta a numeric vector Exaiptasia.pallida a numeric vector Ficopomatus.sp a numeric vector Geodia.papyracea a numeric vector Halichondria..Halichondria..magniconulosa a numeric vector Halichondria..Halichondria..melanadocia a numeric vector Haliclona..Halichoclona..magnifica a numeric vector Haliclona..Reniera..implexiformis a numeric vector Haliclona..Reniera..manglaris a numeric vector Haliclona..Reniera..ruetzleri a numeric vector Haliclona..Reniera..tubifera a numeric vector Haliclona..Rhizoniera..curacaoensis a numeric vector Haliclona..Soestella..caerulea a numeric vector Haliclona..Soestella..smithae a numeric vector Haliclona..Soestella..twincayensis a numeric vector Halimeda.sp a numeric vector Halisarca.sp a numeric vector

#### epibionts and the contract of the contract of the contract of the contract of the contract of the contract of the contract of the contract of the contract of the contract of the contract of the contract of the contract of

Halopteris.sp a numeric vector Herdmania.pallida a numeric vector Hippopodina.feegeensis a numeric vector Hydroides.sp a numeric vector Hyrtios.proteus a numeric vector Iotrochota.birotulata a numeric vector Ircinia.felix a numeric vector Ircinia.sp a numeric vector Isognomon.alatus a numeric vector Kirchenpaueria.sp a numeric vector Lissoclinum.sp a numeric vector Lissodendoryx..Lissodendoryx..isodictyalis a numeric vector Lithophyllum.pustulatum a numeric vector Microcosmus.exasperatus a numeric vector Molgula.occidentalis a numeric vector Murrayella.periclados a numeric vector Mycale..Aegogropila..carmigropila a numeric vector Mycale..Aegogropila..citrina a numeric vector Mycale..Carmia..magnirhaphidifera a numeric vector Mycale..Carmia..microsigmatosa a numeric vector Mycale..Mycale..laevis a numeric vector Mycale..Zygomycale..angulosa a numeric vector Mycale.sp a numeric vector Nemalecium.sp a numeric vector Notaulax.nudicollis a numeric vector Obelia.sp a numeric vector Oceanapia.nodosa a numeric vector Padina.sp a numeric vector Perna.viridis a numeric vector Perophora.viridis a numeric vector Phaeophyceae a numeric vector Phallusia.nigra a numeric vector Phyllangia.americana a numeric vector Pinctada.imbricata a numeric vector Plakortis.angulospiculatus a numeric vector Polyclinum.constellatum a numeric vector Polysiphonia.sp.1 a numeric vector

#### 12 epibionts and the contract of the contract of the contract of the contract of the contract of the contract of the contract of the contract of the contract of the contract of the contract of the contract of the contract

Polysiphonia.sp.3 a numeric vector Polysiphonia.subtilissima a numeric vector Pteria.colymbus a numeric vector Pyura.sp..1 a numeric vector Pyura.sp..2 a numeric vector Pyura.vittata a numeric vector Rhizoclonium.sp a numeric vector Rhodosoma.turcicum a numeric vector Sabella.sp a numeric vector Sabellastarte.magnifica a numeric vector Schizoporella.pungens a numeric vector Scopalina.ruetzleri a numeric vector Scopalina.sp a numeric vector Scrupocellaria.sp a numeric vector Sphacelaria.rigidula a numeric vector Spongia..Spongia..pertusa a numeric vector Spongia..Spongia..tubulifera a numeric vector Sporolithon.episporum a numeric vector Spyridia.hypnoides a numeric vector Styela.canopus a numeric vector Styela.sp.1 a numeric vector Styela.sp.2 a numeric vector Suberites.aurantiacus a numeric vector Symplegma.brakenhielmi a numeric vector Symplegma.rubra a numeric vector Synnotum.circinatum a numeric vector Tedania..Tedania..ignis a numeric vector Terpios.manglaris a numeric vector Tethya.actinia a numeric vector Tethya.sp a numeric vector Trididemnum.orbiculatum a numeric vector Ulva.sp a numeric vector Viatrix.globulifera a numeric vector

Zoobotryon.verticillatum a numeric vector

#### <span id="page-12-0"></span>ioptimum 13

# Details

Data consists of the coverage (by point-intercept) of 110 taxa identified in 240 mangrove roots, sampled under a hierarchically nested spatial design that included four random sites within each of three sectors of the lagoon system corresponding to a strong environmental gradient: external (E), intermediate (M), and internal (I). The abundance of epibenthic organisms of 8 roots were described within each site, producing a total of 32 roots in each sector. This spatial protocol was repeated five times over a period of 14 months. For demonstrative purpose, data from the 4th sampling period was randomly chosen as data for this package.

#### Source

https://doi.org/10.3354/meps11693

#### References

Guerra-Castro, E. J., J. E. Conde, and J. J. Cruz-Motta. (2016). Scales of spatial variation in tropical benthic assemblages and their ecological relevance: epibionts on Caribbean mangrove roots as a model system. Marine Ecology Progress Series 548:97-110.

#### Examples

data(epibionts) str(epibionts)

<span id="page-12-1"></span>ioptimum *Identification of the Optimal Sampling Effort*

# Description

The function estimates the sampling effort in which the rate of change for each additional sampling unit can be considered optimal.

## Usage

```
ioptimum(xx, multi.site = TRUE, c1 = 10, c2 = 5, c3 = 2.5)
```
# Arguments

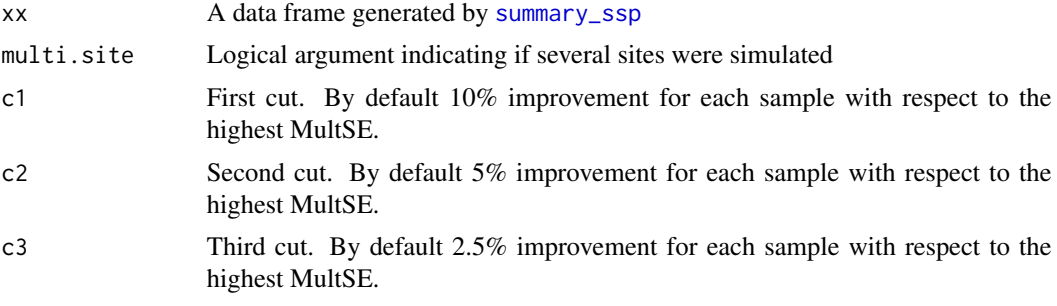

# Details

Sampling efforts between the minimum (i.e. 2) and c1, can be considered the necessary efforts to improve the precision. The number of samples between c1 and c2 reflects the sub-optimal sampling efforts. The number of samples between c2 and c3 indicate the optimal sampling effort. A cost / benefit criterion (e.g. Underwood, 1990) can be used to set the final sample size within this range. The sampling effort beyond c3 would imply a marginal improvement of the MultSE for each increase in sample size, which would result in an unnecessary sampling effort due to redundancy. The relationship between MultSe, sampling effort, and optimal sampling can be visualized with [plot\\_ssp](#page-22-1)

# Value

sample.cut A vector or matrix with the sampling size for each cut point

#### Note

The cuts that define the sampling effort as necessary, sub-optimal, optimal or redundant are arbitrary and can be modified according to each research problem. In particular, it is possible that c3 as 2.5% is not generated because this would be achieved with a sample size larger than the maximum simulated. In this case, the maximum effort generated with [sampsd](#page-24-1) will be returned with a warning message.

#### Author(s)

Edlin Guerra-Castro (edlinguerra@gmail.com), Juan Carlos Cajas, Juan Jose Cruz-Motta, Nuno Simoes and Maite Mascaro (mmm@ciencias.unam.mx).

# References

Guerra-Castro, E. J., J. C. Cajas, F. N. Dias Marques Simoes, J. J. Cruz-Motta, and M. Mascaro. (2020). SSP: An R package to estimate sampling effort in studies of ecological communities. bioRxiv:2020.2003.2019.996991.

Underwood, A. J. (1990). Experiments in ecology and management: Their logics, functions and interpretations. Australian Journal of Ecology, 15, 365-389.

# See Also

[sampsd](#page-24-1)

### Examples

###To speed up the simulation of these examples, the cases, sites and N were set small.

##Single site: micromollusk from Cayo Nuevo (Yucatan, Mexico) data(micromollusk)

```
#Estimation of parameters of pilot data
par.mic<-assempar (data = micromollusk,
                   type= "P/A",
                   Sest.method = "average")
```
<span id="page-13-0"></span>

```
#Simulation of 3 data sets, each one with 20 potential sampling units from a single site
sim.mic<-simdata(par.mic, cases= 3, N = 20, sites = 1)
#Sampling and estimation of MultSE for each sample size (few repetitions
#to speed up the example)
sam.mic<-sampsd(dat.sim = sim.mic,
              Par = par.mic,
              transformation = "P/A",
              method = "jaccard",
              n = 10,
              m = 1,
              k = 3#Summary of MultSE for each sampling effort
summ.mic<-summary_ssp(results = sam.mic, multi.site = FALSE)
#Cut-off points to identify optimal sampling effort
opt.mic<-ioptimum(xx = summ.mic, multi.site = FALSE)
##Multiple sites: Sponges from Alacranes National Park (Yucatan, Mexico).
data(sponges)
#Estimation of parameters of pilot data
par.spo<-assempar(data = sponges,
                  type= "counts",
                  Sest.method = "average")
#Simulation of 3 data sets, each one with 20 potential sampling units in 3 sites.
sim.spo<-simdata(par.spo, cases= 3, N = 10, sites = 3)
#Sampling and estimation of MultSE for each sampling design (few repetitions
#to speed up the example)
sam.spo<-sampsd(dat.sim = sim.spo,
               Par = par.spo,
                transformation = "square root",
                method = "bray",
               n = 10,
               m = 3,
               k = 3#Summary of MultSE for each sampling effort
summ.spo<-summary_ssp(results = sam.spo, multi.site = TRUE)
#Cut-off points to identify optimal sampling effort
opt.spo<-ioptimum(xx = summ.spo, multi.site = TRUE)
```
# <span id="page-15-0"></span>Description

Presence/absence of 68 species registered in six cores of 4 cm diameter and 10 cm depth taken in sandy bottoms around Cayo Nuevo, Gulf of Mexico, Mexico

#### Usage

data("micromollusk")

#### Format

A data frame with 6 observations on the following 69 variables.

site a numeric vector Leptochiton.sp. a numeric vector Ischnochiton..Ischnochiton..erythronotus a numeric vector Arcidae.sp. a numeric vector Arca.imbricata a numeric vector Barbatia.domingensis a numeric vector Bentharca.sp. a numeric vector Arcopsis.adamsi a numeric vector Crenella.sp. a numeric vector Anomia.sp.. a numeric vector Carditopsis.smithii a numeric vector Lucinidae.. a numeric vector Chama.sinuosa a numeric vector Chama.sp. a numeric vector Galeommatidae.sp. a numeric vector Chione.elevata a numeric vector Semele.bellastriata a numeric vector Gastropoda.sp..1.. a numeric vector Gastropoda.sp..2.. a numeric vector Gastropoda.sp..3.. a numeric vector Diodora.minuta a numeric vector Diodora.sp... a numeric vector Scissurella.redferni a numeric vector Synaptocochlea.picta a numeric vector

## micromollusk 17

Lodderena.ornata a numeric vector Cerithium.sp... a numeric vector Sansonia.tuberculata a numeric vector Iniforis.turristhomae a numeric vector Metaxia.rugulosa a numeric vector Cerithiopsis.cf..iuxtafuniculata a numeric vector Cerithiopsis.sp. a numeric vector Vermetidae.incertae.sedis.irregularis a numeric vector Dendropoma.corrodens a numeric vector Vermetid.sp..C a numeric vector Petaloconchus.mcgintyi a numeric vector Thylacodes.sp. a numeric vector Alvania.auberiana a numeric vector Alvania.colombiana a numeric vector Alvania.sp. a numeric vector Simulamerelina.caribaea a numeric vector Schwartziella.fischeri a numeric vector Zebina.browniana a numeric vector Zebina.sp. a numeric vector Caecum.circumvolutum a numeric vector Caecum.donmoorei a numeric vector Caecum.floridanum a numeric vector Caecum.johnsoni a numeric vector Caecum.pulchellum a numeric vector Caecum.textile a numeric vector Caecum.sp..B a numeric vector Meioceras.nitidum a numeric vector Cochliolepis.striata a numeric vector Parviturboides.interruptus a numeric vector Vitrinella.sp. a numeric vector Gibberula.lavalleeana a numeric vector Prunum.apicinum a numeric vector Volvarina.avena a numeric vector Astyris.lunata a numeric vector Phrontis.albus a numeric vector Phrontis.sp. a numeric vector Trachypollia.sp... a numeric vector

<span id="page-17-0"></span>Turridae.sp..1 a numeric vector Turridae.sp..2.. a numeric vector Turridae.sp..3.. a numeric vector Ammonicera.lineofuscata a numeric vector Ammonicera.minortalis a numeric vector Rissoella.galba a numeric vector Pyramidellidae.sp. a numeric vector Pseudoscilla.babylonia a numeric vector

# Details

Cayo Nuevo is a small reef cay located 240 km off the North-Western coast of Yucatan. Data correspond to a study about the biodiversity of marine benthic reef habitats off the Yucatan shelf (Ortigosa, Suarez-Mozo, Barrera et al. 2018).

# Source

https://doi.org/10.3897/zookeys.779.24562

#### References

Ortigosa, D., Suarez-Mozo, N. Y., Barrera, N. C., & Simoes, N. (2018). First survey of Interstitial molluscs from Cayo Nuevo, Campeche Bank, Gulf of Mexico. Zookeys, 779. doi:10.3897/zookeys.779.24562

# Examples

data(micromollusk)

pilot *Epibionts on Caribbean mangrove roots: pilot data*

# Description

Data corresponds to a pilot study abput epibenthic organisms in mangrove roots from Laguna de La Restinga National Park, Venezuela (Guerra-Castro et al. 2011).

#### Usage

data("pilot")

pilot the contract of the contract of the contract of the contract of the contract of the contract of the contract of the contract of the contract of the contract of the contract of the contract of the contract of the cont

# Format

A data frame with 180 observations on the following 118 variables.

Sector a factor with levels E I M Site a numeric vector sp1 a numeric vector sp2 a numeric vector sp3 a numeric vector sp4 a numeric vector sp5 a numeric vector sp6 a numeric vector sp7 a numeric vector sp8 a numeric vector sp9 a numeric vector sp10 a numeric vector sp11 a numeric vector sp12 a numeric vector sp13 a numeric vector sp14 a numeric vector sp15 a numeric vector sp16 a numeric vector sp17 a numeric vector sp18 a numeric vector sp19 a numeric vector sp20 a numeric vector sp21 a numeric vector sp22 a numeric vector sp23 a numeric vector sp24 a numeric vector sp25 a numeric vector sp26 a numeric vector sp27 a numeric vector sp28 a numeric vector sp29 a numeric vector sp30 a numeric vector sp31 a numeric vector sp32 a numeric vector sp33 a numeric vector

sp34 a numeric vector sp35 a numeric vector sp36 a numeric vector sp37 a numeric vector sp38 a numeric vector sp39 a numeric vector sp40 a numeric vector sp41 a numeric vector sp42 a numeric vector sp43 a numeric vector sp44 a numeric vector sp45 a numeric vector sp46 a numeric vector sp47 a numeric vector sp48 a numeric vector sp49 a numeric vector sp50 a numeric vector sp51 a numeric vector sp52 a numeric vector sp53 a numeric vector sp54 a numeric vector sp55 a numeric vector sp56 a numeric vector sp57 a numeric vector sp58 a numeric vector sp59 a numeric vector sp60 a numeric vector sp61 a numeric vector sp62 a numeric vector sp63 a numeric vector sp64 a numeric vector sp65 a numeric vector sp66 a numeric vector sp67 a numeric vector sp68 a numeric vector sp69 a numeric vector sp70 a numeric vector

20 pilot

pilot 21

sp71 a numeric vector sp72 a numeric vector sp73 a numeric vector sp74 a numeric vector sp75 a numeric vector sp76 a numeric vector sp77 a numeric vector sp78 a numeric vector sp79 a numeric vector sp80 a numeric vector sp81 a numeric vector sp82 a numeric vector sp83 a numeric vector sp84 a numeric vector sp85 a numeric vector sp86 a numeric vector sp87 a numeric vector sp88 a numeric vector sp89 a numeric vector sp90 a numeric vector sp91 a numeric vector sp92 a numeric vector sp93 a numeric vector sp94 a numeric vector sp95 a numeric vector sp96 a numeric vector sp97 a numeric vector sp98 a numeric vector sp99 a numeric vector sp100 a numeric vector sp101 a numeric vector sp102 a numeric vector sp103 a numeric vector sp104 a numeric vector sp105 a numeric vector sp106 a numeric vector sp107 a numeric vector sp108 a numeric vector sp109 a numeric vector sp110 a numeric vector sp111 a numeric vector sp112 a numeric vector sp113 a numeric vector sp114 a numeric vector sp115 a numeric vector sp116 a numeric vector

# Details

Data consists of the coverage (by point-intercept) of 116 taxa identified in 180 mangrove roots, sampled under a hierarchically nested spatial design that included six random sites within each of three sectors of the lagoon system corresponding to a strong environmental gradient: external (E), intermediate (M), and internal (I). The abundance of epibenthic organisms of 10 roots were described within each site, producing a total of 60 roots in each sector. The analysis of these pilot data defined the sampling design used by Guerra-Castro et al. (2016).

# Source

https://www.interciencia.net/wp-content/uploads/2018/01/923-GUERRA-8.pdf

#### References

Guerra-Castro, E., J. J. Cruz-Motta, and J. E. Conde. 2011. Cuantificación de la diversidad de especies incrustantes asociadas a las raíces de Rhizophora mangle L. en el Parque Nacional Laguna de La Restinga. Interciencia 36:923-930.

Guerra-Castro, E. J., J. E. Conde, and J. J. Cruz-Motta. (2016). Scales of spatial variation in tropical benthic assemblages and their ecological relevance: epibionts on Caribbean mangrove roots as a model system. Marine Ecology Progress Series 548:97-110.

#### Examples

data(pilot) str(pilot)

<span id="page-22-1"></span><span id="page-22-0"></span>plot\_ssp *SSP plot*

#### Description

Plotting MultSE and sampling effort relationships of simulated data

### Usage

plot\_ssp(xx, opt, multi.site)

# Arguments

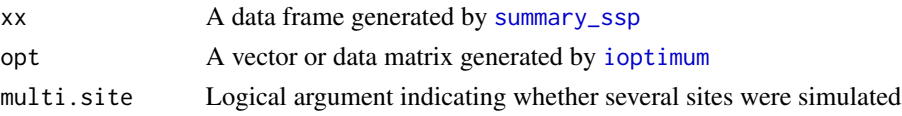

#### Details

This function allows to visualize the behavior of the MultSE as sampling effort increases. When the simulation involves two sampling scales, a graph for samples and one for sites will be generated. Above the MultSE~Sampling effort projection, two shaded areas are drawn, highlighting: suboptimal improvement (light grey), and optimal improvement (dark gray). Both reflect the sampling effort that improves the precision at acceptable (light gray) or desirable levels (dark gray), but beyond the later, any gain could be considered unnecessary. In addition, for each sampling effort, the relativized improvement (in relation to the MultSE estimated with the lower sampling effort) is presented cumulatively (as percentages). This is very useful because it indicates exactly how much the precision is improved for each sampling effort.The plot is generated using [ggplot2](#page-0-0).

# Value

A [ggplot2](#page-0-0) object

# **Note**

This is an exploratory plot that can be edited using [ggplot2](#page-0-0) functions.

#### Author(s)

Edlin Guerra-Castro (edlinguerra@gmail.com), Juan Carlos Cajas, Juan Jose Cruz-Motta, Nuno Simoes and Maite Mascaro (mmm@ciencias.unam.mx)

# References

Guerra-Castro, E. J., J. C. Cajas, F. N. Dias Marques Simoes, J. J. Cruz-Motta, and M. Mascaro. (2020). SSP: An R package to estimate sampling effort in studies of ecological communities. bioRxiv:2020.2003.2019.996991.

Wickham, H. 2016. ggplot2: elegant graphics for data analysis. Springer.

#### See Also

[ggplot2](#page-0-0)

# Examples

```
###To speed up the simulation of these examples, the cases, sites and N were set small.
```

```
##Single site: micromollusk from Cayo Nuevo (Yucatan, Mexico)
data(micromollusk)
```

```
#Estimation of parameters of pilot data
par.mic<-assempar (data = micromollusk,
                    type= "P/A",
                    Sest.method = "average")
```
#Simulation of 3 data sets, each one with 20 potential sampling units from a single site sim.mic<-simdata(par.mic, cases= 3, N = 20, sites = 1)

```
#Sampling and estimation of MultSE for each sample size (few repetitions
#to speed up the example)
```

```
sam.mic<-sampsd(dat.sim = sim.mic,
              Par = par.mic,
              transformation = "P/A",
              method = "jaccard",
              n = 10,
              m = 1,
```

```
k = 3
```

```
#Summary of MultSE for each sampling effort
summ.mic<-summary_ssp(results = sam.mic, multi.site = FALSE)
```

```
#Cut-off points to identify optimal sampling effort
opt.mic<-ioptimum(xx = summ.mic, multi.site = FALSE)
```

```
#Plot
plot_ssp(xx = summ.mic, opt = opt.mic, multi.site = FALSE)
```

```
##Multiple sites: Sponges from Alacranes National Park (Yucatan, Mexico).
data(sponges)
```

```
#Estimation of parameters of pilot data
par.spo<-assempar(data = sponges,
                  type= "counts",
                  Sest.method = "average")
```

```
#Simulation of 3 data sets, each one with 10 potential sampling units in 3 sites.
sim.spo\le-simdata(par.spo, cases= 3, N = 10, sites = 3)
```

```
#Sampling and estimation of MultSE for each sampling design (few repetitions
#to speed up the example)
```
<span id="page-23-0"></span>

```
sam.spo<-sampsd(dat.sim = sim.spo,
               Par = par.spo,
               transformation = "square root",
               method = "bray",n = 10,
               m = 3,
                k = 3#Summary of MultSE for each sampling effort
summ.spo<-summary_ssp(results = sam.spo, multi.site = TRUE)
#Cut-off points to identify optimal sampling effort
opt.spo<-ioptimum(xx = summ.spo, multi.site = TRUE)
#Plot
plot_ssp(xx = summ.spo, opt = opt.spo, multi.site = TRUE)
```
<span id="page-24-1"></span>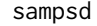

Sampling Simulated Data and Estimates of Multivariate Standard Er*rors*

#### Description

Each set of simulated data is sampled many times for each sampling effort, from 2 replicates to those defined as an argument in the function. Then, distance-based multivariate standard errors are estimated using pseudo-variance (for single site evaluation) or Mean Squares Estimates in a linear model (for multisite evaluation).

### Usage

sampsd(dat.sim, Par, transformation, method, n, m, k)

# Arguments

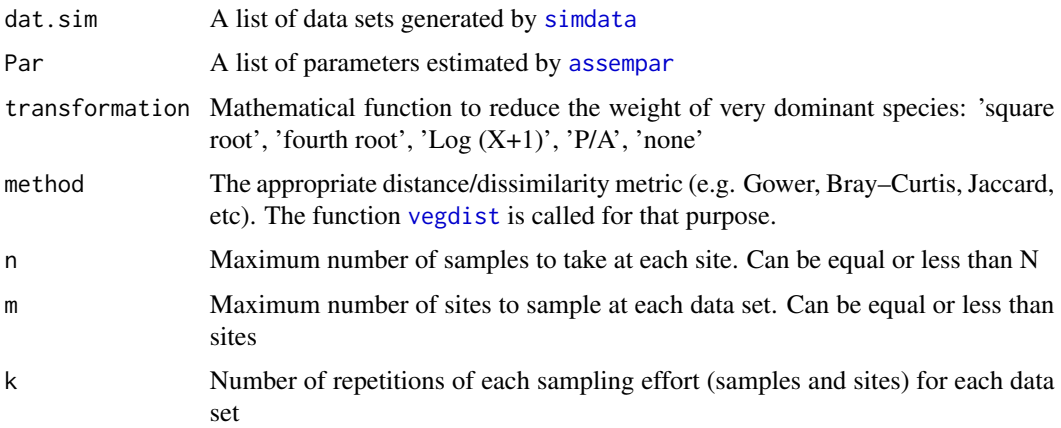

#### <span id="page-25-0"></span>Details

If several virtual sites have been generated, subsets of sites of size 2 to m are sampled, followed by the selection of sampling units (from 2 to n) using inclusion probabilities and self-weighted two-stage sampling (Tille, 2006). Each combination of sampling effort (number of sample units and sites), are repeated several times (e.g.  $k = 100$ ) for all simulated matrices. If simulated data correspond to a single site, sampling without replacement is performed several times (e.g.  $k = 100$ ) for each sample size (from 2 to n) within each simulated matrix. This approach is computationally intensive, especially when k is high  $(> 10)$ . Keep this in mind as it will affect the time to get results. For each sample, suitable pre-treatments are applied and distance/similarity matrices constructed using the appropriate coefficient. When simulations are done for a single site, the MultSE is estimated as  $\sqrt(V/n)$ , being V the pseudo variance measured at each sample of size n (Anderson & Santana-Garcon, 2015). When several sites were generated, MultSE are estimated using the residual mean squares and the sites mean squares from a PERMANOVA model (Anderson  $\&$ Santana-Garcon, 2015).

#### Value

mse.results A matrix including all estimated MultSE for each simulated data, combination of sample replicates and sites for each k repetition. This matrix will be used by [summary\\_ssp](#page-31-1)

#### Note

For quick exploratory analyzes, keep the number of repetitions small. Once you have explored the behavior of the MultSE, you can repeat the process keeping k-values large (e.g. 100). This process will take some time and it will depend on the power of your computer.

### Author(s)

Edlin Guerra-Castro (edlinguerra@gmail.com), Juan Carlos Cajas, Juan Jose Cruz-Motta, Nuno Simoes and Maite Mascaro (mmm@ciencias.unam.mx).

#### References

Anderson, M.J. & Santana-Garcon, J. (2015) Measures of precision for dissimilarity-based multivariate analysis of ecological communities. Ecology Letters, 18, 66-73

Guerra-Castro, E. J., J. C. Cajas, F. N. Dias Marques Simoes, J. J. Cruz-Motta, and M. Mascaro. (2020). SSP: An R package to estimate sampling effort in studies of ecological communities. bioRxiv:2020.2003.2019.996991.

Tillé, Y. (2006). Sampling algorithms. Springer, New York, NY.

# See Also

[assempar](#page-3-1), [simdata](#page-26-1), [summary\\_ssp](#page-31-1), [vegdist](#page-0-0)

#### <span id="page-26-0"></span>simdata 27

### Examples

###To speed up the simulation of these examples, the cases, sites and n were set small.

```
##Single site: micromollusk from Cayo Nuevo (Yucatan, Mexico)
data(micromollusk)
```

```
#Estimation of parameters of pilot data
par.mic<-assempar (data = micromollusk,
                    type= "P/A",
                    Sest.method = "average")
```

```
#Simulation of 3 data sets, each one with 20 potential sampling units from a single site
sim.mic < -simdata(par.mic, cases = 3, N = 20, sites = 1)
```

```
#Sampling and estimation of MultSE for each sample size (few repetitions to speed up the example)
sam.mic<-sampsd(dat.sim = sim.mic,
```

```
Par = par.mic,
transformation = "P/A",
method = "jaccard",
n = 10,
m = 1,
k = 3
```

```
##Multiple sites: Sponges from Alacranes National Park (Yucatan, Mexico).
data(sponges)
```

```
#Estimation of parameters of pilot data
par.spo<-assempar(data = sponges,
                  type= "counts",
                  Sest.method = "average")
```

```
#Simulation of 3 data sets, each one with 20 potential sampling units in 3 sites.
sim.\,spo\leftarrow\frac{1}{100} sim.spo (par.spo, cases = 3, N = 20, sites = 3)
```

```
#Sampling and estimation of MultSE for each sampling design (few
#repetitions to speed up the example)
```

```
sam.spo<-sampsd(dat.sim = sim.spo,
               Par = par.spo,
               transformation = "square root",
               method = "bray",
               n = 10,
               m = 3,
               k = 3
```
<span id="page-26-1"></span>

#### <span id="page-27-0"></span>Description

The function simulates data sets (as many as requested) using estimated parameters from the list generated by [assempar](#page-3-1). The function returns an object of class list that includes all the simulated data to be used by [datquality](#page-5-1) and [sampsd](#page-24-1).

#### Usage

simdata(Par, cases, N, sites)

# Arguments

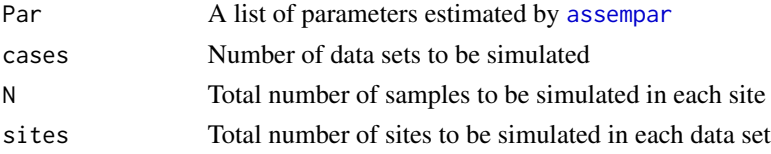

# Details

The presence/absence of each species at each site are simulated with Bernoulli trials and probability of success equals to the empirical frequency of occurrence of each species among sites in the pilot data. For sites with the presence of a particular species, Bernoulli trials are used (with a probability of success equal to the estimated empirical frequency within the sites where it appears), to simulate the distribution of the species at that site. Once created, the P/A matrices are converted to matrices of abundances replacing presences by random values from an adequate statistical distribution and parameters equal to those estimated in the pilot data. Simulations of counts of individuals are generated using Poisson or negative binomial distributions, depending on the degree of aggregation of each species in the pilot data (McArdle & Anderson 2004; Anderson & Walsh 2013). Simulations of continuous variables (i.e. coverage, biomass), are generated using the log-normal distribution. The simulation procedure is repeated to generate as many simulated data matrices as needed.

# Value

simulated.data The function returns an object of class List, that includes all simulated data. This object will be used by [sampsd](#page-24-1) and [datquality](#page-5-1)

#### Note

This approach is not free from assumptions. Simulations do not consider any environmental constraint, neither co-occurrence structure of species. It is assumed that potential differences in species composition/abundance among samples and sites are mainly due to spatial aggregation of species, as estimated from the pilot data. Hence, any ecological property of the assemblage that was not captured by the pilot data, will not be reflected in the simulated data. Associations among species can be modeled using copulas, as suggested by Anderson et al (2019), which could be included in an upcoming version of SSP.

#### Author(s)

Edlin Guerra-Castro (edlinguerra@gmail.com), Juan Carlos Cajas, Juan Jose Cruz-Motta, Nuno Simoes and Maite Mascaro (mmm@ciencias.unam.mx).

#### <span id="page-28-0"></span>simdata 29

#### References

Anderson, M. J., & Walsh, D. C. I. (2013). PERMANOVA, ANOSIM, and the Mantel test in the face of heterogeneous dispersions: What null hypothesis are you testing? Ecological Monographs, 83(4), 557-574.

Anderson, M. J., P. de Valpine, A. Punnett, & Miller, A. E. (2019). A pathway for multivariate analysis of ecological communities using copulas. Ecology and Evolution 9:3276-3294.

Guerra-Castro, E. J., J. C. Cajas, F. N. Dias Marques Simoes, J. J. Cruz-Motta, and M. Mascaro. (2020). SSP: An R package to estimate sampling effort in studies of ecological communities. bioRxiv:2020.2003.2019.996991.

McArdle, B. H., & Anderson, M. J. (2004). Variance heterogeneity, transformations, and models of species abundance: a cautionary tale. Canadian Journal of Fisheries and Aquatic Sciences, 61, 1294-1302.

#### See Also

[sampsd](#page-24-1), [datquality](#page-5-1)

#### Examples

###To speed up the simulation of these examples, the cases, sites and N were set small.

```
##Single site: micromollusk from Cayo Nuevo (Yucatan, Mexico)
data(micromollusk)
```

```
#Estimation of parameters of pilot data
par.mic<-assempar(data = micromollusk,
                  type= "P/A",
                  Sest.method = "average")
```
#Simulation of 3 data sets, each one with 10 potential sampling units from a single site sim.mic<-simdata(par.mic, cases = 3, N = 10, sites = 1)

##Multiple sites: Sponges from Alacranes National Park (Yucatan, Mexico). data(sponges)

```
#Estimation of parameters of pilot data
par.spo<-assempar (data = sponges,
                    type= "counts",
                    Sest.method = "average")
```
#Simulation of 3 data sets, each one with 10 potential sampling units in 3 sites. sim.spo $\le$ -simdata(par.spo, cases = 3, N = 10, sites = 3)

<span id="page-29-0"></span>

# **Description**

Counts of 41 species of sponges in 36 transects of 20 m  $*$  1 m across 8 sites around ARNP

# Usage

data("sponges")

#### Format

A data frame with 36 observations on the following 42 variables.

site Factor w/ 6 levels Agelas.clathrodes a numeric vector Agelas.dispar a numeric vector Agelas.tubulata a numeric vector Agelas.wiedenmayeri a numeric vector Aiolocroia.crassa a numeric vector Amphimedon.copressa a numeric vector Aplysina.archeri a numeric vector Aplysina.cauliformis a numeric vector Aplysina.fistularis a numeric vector Aplysina.fulva a numeric vector Aplysina.insularis a numeric vector Aplysina.lacunosa a numeric vector Callyspongia.plicifera a numeric vector Callyspongia.vaginalis a numeric vector Callispongia.fallax a numeric vector Callispongia.armigera a numeric vector Cliona.delitrix a numeric vector Cliona.varians a numeric vector Cribochalina.vascolum a numeric vector Dragmacidon.sp. a numeric vector Dysidea.variabilis a numeric vector Ectyoplasia.ferox a numeric vector Geodia.neptuni a numeric vector

#### sponges 31

Hymeniacidon.caerulea a numeric vector Iotrochota.birotulata a numeric vector Igernella.notabilis a numeric vector Ircinia.felix a numeric vector Ircinia.strobilina a numeric vector Monanchora.arbuscula a numeric vector Mycale.laxissima a numeric vector Mycale.laevis a numeric vector Nipahtes.amorpha a numeric vector Niphates.erecta a numeric vector Niphathes.digitalis a numeric vector Phorbas.amaranthus a numeric vector Scopalina.rutzleri a numeric vector Svenezea.flava a numeric vector Spirastrella.coccinea a numeric vector Verongula.reswigui a numeric vector Verongula.rigida a numeric vector Xestospongia.muta a numeric vector

#### Details

This data corresponds to a pilot study about sponge biodiversity in reef habitats in the Yucatán shelf (Ugalde et al., 2015)

#### Source

https://biotaxa.org/Zootaxa/article/view/zootaxa.3911.2.1

# References

Ugalde, D., Gomez, P., & Simoes, N. (2015). Marine sponges (Porifera: Demospongiae) from the Gulf of Mexico, new records and redescription of Erylus trisphaerus (de Laubenfels, 1953). Zootaxa, 3911(2), 151-183.

# Examples

data(sponges) str(sponges)

#### <span id="page-31-1"></span><span id="page-31-0"></span>**Description**

For each simulated data set, averages of MultSE are estimated for each sampling size. Then an overall mean, as well as lower and upper intervals of means for each sample size are tabulated. A relativization to the maximum is applied to the average MultSE and a numerical derivative, using a forward finite difference, of the resulting quantity is obtained.

#### Usage

```
summary_ssp(results, multi.site)
```
# Arguments

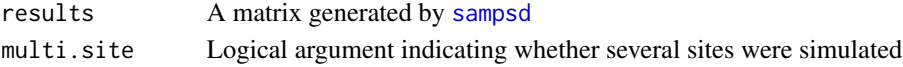

# Details

For each set of simulated data, the average of the MultSE in each sampling effort is estimated (Anderson & Santana-Garcon 2015). Then, an overall mean, lower and upper quantiles of means are tabulated for each sampling effort among all simulated data. In order to have a general and comparable criteria to evaluate the rate of change of the average MultSE with respect to the sampling effort, a relativization to the maximum MultSE (obtained with the lower sampling effort) is calculated; then, a standard forward finite derivation is calculated.

### Value

mse. results A data frame including the summary of multivariate standard error for each sampling effort.

#### **Note**

This data frame can then be used to plot MultSE with respect to the sampling effort

# Author(s)

Edlin Guerra-Castro (edlinguerra@gmail.com), Juan Carlos Cajas, Juan Jose Cruz-Motta, Nuno Simoes and Maite Mascaro (mmm@ciencias.unam.mx).

#### References

Anderson, M.J. & Santana-Garcon, J. (2015) Measures of precision for dissimilarity-based multivariate analysis of ecological communities. Ecology Letters, 18, 66-73

Guerra-Castro, E. J., J. C. Cajas, F. N. Dias Marques Simoes, J. J. Cruz-Motta, and M. Mascaro. (2020). SSP: An R package to estimate sampling effort in studies of ecological communities. bioRxiv:2020.2003.2019.996991.

<span id="page-32-0"></span>summary\_ssp 33

#### See Also

[sampsd](#page-24-1), [ioptimum](#page-12-1)

# Examples

###To speed up the simulation of these examples, the cases, sites and n were set small.

```
##Single site: micromollusk from Cayo Nuevo (Yucatan, Mexico)
data(micromollusk)
```

```
#Estimation of parameters of pilot data
par.mic<-assempar (data = micromollusk,
                    type= "P/A",
                    Sest.method = "average")
```
#Simulation of 3 data sets, each one with 20 potential sampling units from a single site sim.mic<-simdata(par.mic, cases= 3, N = 10, sites = 1)

```
#Sampling and estimation of MultSE for each sample size (few repetitions
#to speed up the example)
```

```
sam.mic<-sampsd(dat.sim = sim.mic,
              Par = par.mic,
              transformation = "P/A",
              method = "jaccard",
              n = 10,
              m = 1,
```
 $k = 3$ 

```
#Summary of MultSE for each sampling effort
summ.mic<-summary_ssp(results = sam.mic, multi.site = FALSE)
```

```
##Multiple sites: Sponges from Alacranes National Park (Yucatan, Mexico).
data(sponges)
```

```
#Estimation of parameters of pilot data
par.spo<-assempar(data = sponges,
                  type = "counts",
                  Sest.method = "average")
```

```
#Simulation of 3 data sets, each one with 20 potential sampling units in 3 sites.
sim.spo\le-simdata(par.spo, cases= 3, N = 20, sites = 3)
```

```
#Sampling and estimation of MultSE for each sampling design (few repetitions
#to speed up the example)
```

```
sam.spo<-sampsd(dat.sim = sim.spo,
               Par = par.spo,
               transformation = "square root",
               method = "bray",
               n = 10,
               m = 3,
```
 $k = 3$ 

#Summary of MultSE for each sampling effort summ.spo<-summary\_ssp(results = sam.spo, multi.site = TRUE)

# <span id="page-34-0"></span>Index

∗ SSP epibionts, [8](#page-7-0) micromollusk, [16](#page-15-0) pilot, [18](#page-17-0) sponges, [30](#page-29-0) ∗ datasets epibionts, [8](#page-7-0) micromollusk, [16](#page-15-0) pilot, [18](#page-17-0) sponges, [30](#page-29-0) ∗ ecological communities assempar, [4](#page-3-0) datquality, [6](#page-5-0) ioptimum, [13](#page-12-0) plot\_ssp, [23](#page-22-0) sampsd, [25](#page-24-0) simdata, [27](#page-26-0) summary\_ssp, [32](#page-31-0) ∗ multivariate & Multivariate Techniques assempar, [4](#page-3-0) datquality, [6](#page-5-0) ioptimum, [13](#page-12-0) plot\_ssp, [23](#page-22-0) sampsd, [25](#page-24-0) simdata, [27](#page-26-0) summary\_ssp, [32](#page-31-0) ∗ numerical ecology assempar, [4](#page-3-0) datquality, [6](#page-5-0) ioptimum, [13](#page-12-0) plot\_ssp, [23](#page-22-0) sampsd, [25](#page-24-0) simdata, [27](#page-26-0) summary\_ssp, [32](#page-31-0) assempar, *[2](#page-1-0)*, [4,](#page-3-0) *[25,](#page-24-0) [26](#page-25-0)*, *[28](#page-27-0)* datquality, *[2](#page-1-0)*, [6,](#page-5-0) *[28,](#page-27-0) [29](#page-28-0)* dispweight, *[4,](#page-3-0) [5](#page-4-0)* diversity, *[7](#page-6-0)*

epibionts, [8](#page-7-0) ggplot2, *[23,](#page-22-0) [24](#page-23-0)* ioptimum, *[2](#page-1-0)*, [13,](#page-12-0) *[23](#page-22-0)*, *[33](#page-32-0)* micromollusk, [15](#page-14-0) pilot, [18](#page-17-0) plot\_ssp, *[2](#page-1-0)*, *[14](#page-13-0)*, [23](#page-22-0) sampsd, *[2](#page-1-0)*, *[14](#page-13-0)*, [25,](#page-24-0) *[28,](#page-27-0) [29](#page-28-0)*, *[32,](#page-31-0) [33](#page-32-0)* simdata, *[2](#page-1-0)*, *[5](#page-4-0)*, *[25,](#page-24-0) [26](#page-25-0)*, [27](#page-26-0) specpool, *[4,](#page-3-0) [5](#page-4-0)* sponges, [30](#page-29-0) SSP *(*SSP-package*)*, [2](#page-1-0) SSP-package, [2](#page-1-0) summary\_ssp, *[2](#page-1-0)*, *[13](#page-12-0)*, *[23](#page-22-0)*, *[26](#page-25-0)*, [32](#page-31-0) vegdist, *[6,](#page-5-0) [7](#page-6-0)*, *[25,](#page-24-0) [26](#page-25-0)*